УДК 681.3

#### О.О. Діденко, О.В. Коваль, В.Р. Сенченко

### **СИСТЕМА МОНІТОРИНГУ ДЕРЖАВНОГО БЮДЖЕТУ УКРАЇНИ**

This article is devoted to the problem of building a system for monitoring the state budget of Ukraine, this system applies to instruments of state regulation of social and economic processes. As the design basis of the proposed model of the subject area consisting of an information model and precedent, which covers all the basic nature of the budget process and their relationship with the peculiarities of the budget system in Ukraine. The proposed model makes it possible to present the analytical work of an expert as a set of typical scenarios designed to monitor the budget proess at all stages (preparation, approval, implementation and auditing of the budget). Based on the proposed model has been developed architecture and software system for monitoring the state budget of Ukraine.

### **Вступ**

Економічний розвиток держави на сучасному етапі неможливий без аналізу інформації, яка повно, своєчасно та достовірно відображає економічні відносини в державі, включаючи й бюджетні процеси. В України частка бюджетних відносин становить майже 35 % від ВВП країни. Основним інструментом державного регулювання соціально-економічних процесів є державний бюджет. За таких умов надзвичайно важливим є налагодження та здійснення фінансового моніторингу виконання держбюджету України. Постійний моніторинг і аналіз бюджетних процесів сприяє прийняттю своєчасних управлінських рішень у бюджетній сфері.

Аналіз виконання держбюджету та оцінка його ефективності є ключовою проблемою в галузі державного управління. Керівникам вищого рангу державних органів притаманна робота в умовах неструктурованих або слабкоструктурованих проблем, коли залежності між важливими характеристиками не завжди формалізовані, а прийняття управлінських рішень значною мірою базується на творчому підході, рівні інформаційної підтримки, фаховій підготовці, професійній інтуїції керівників. Якісний контроль і аналіз немислимі без якісного інформаційного-аналітичного забезпечення, тому створення якісної системи моніторингу держбюджету — дуже актуальна проблема як у науковому, так і в практичному аспектах.

На сучасному ринку спеціалізованих програмних засобів (ПЗ), які позиціонуються як засоби фінансового контролю й аналізу, пропонуються такі інструменти, як Financial Observer, Hyperion Pillar, Microsoft Business Solutions, Audit Expеrt, Парус-Бюджет, Audit Expеrt, RS-Казначейство, Прогноз, а також компоненти у складі ERP-систем. Аналіз можливості побудови системи моніторингу й аудиту на базі існуючих ПЗ показав, що процеси в суміжних сферах базуються на моделях типових бізнеспроцесів організаційних структур, які не є адекватними процесам моніторингу держбюджету і дають змогу розв'язати лише окремі функції. Тобто комп'ютерною підтримкою забезпечена, в основному, сфера бухгалтерського обліку малих і середніх підприємств, характерною ознакою якої є формалізовані процедури підготовки бухгалтерської звітності.

Другим фактором є низька ефективність використання вже існуючих ПЗ (Oracle Financial Services Applications, Adaytum e.Planning, Hyperion Pillar, Scala, Navision та інших) [1—3], тому що функціональність програмних рішень або не сприймається користувачами, або є надлишковою і не відповідає уявленню про предметну сферу.

Загальними недоліками використання аналітичних додатків, які базуються на багатовимірній моделі даних, є надмірна складність процесу створення гіперкубів, нерозкритість найважливіших механізмів аналізу даних (за рахунок інкапсуляції) та пов'язана з цим некоректність витягу даних при агрегації й аналізі. Крім того, вони є занадто коштовними, а також потребують додаткових ресурсів на доведення програмної платформи під рішення визначеного переліку функцій.

Використання ERP-засобів [4] для створення ядра системи моніторингу держбюджету на їх базі є недоцільним, оскільки вартість кінцевої системи та етапів її впровадження занадто висока. У більшості випадків це є наслідком великої складності взаємозв'язків між різними додатками та надмірності їх функціональних можливостей.

Не можуть бути використані для створення системи моніторингу держбюджету методи й засоби, які застосовані у системах для розв'язання задач моніторингу в таких галузях, як податкова служба, казначейське виконання, банківська сфера, фінансовий аудит, контрольноревізійна служба, державне управління економічного блоку, які, на відміну від держбюджетних процесів, характеризуються (у більшості випадків) детермінованими вхідними даними і формами звітності й аналізу (наприклад, бухгалтерська звітність або сталі фінансові й економічні показники).

Зарубіжні автори, такі як Е. Чамберс ("Комп'ютерний аудит" [5]), К. Кловз ("Аудит процесів електронної обробки даних" [6]), приділяють недостатню увагу науковим засадам використання сучасних інформаційних технологій в аудиті державного бюджету. Найбільш масштабними зусиллями в цьому напрямі можна вважати заходи European Organization of Supreme Audit Institutions (EUROSAI): семінар "Використання інформаційних технологій в аудиті виконання державного бюджету" [7]; конгрес "Використання засобів інформаційної технології при здійсненні контролю за виконанням держбюджету" [8]. У цьому зв'язку дуже цікавим є висновок заключної доповіді про результати семінару: "…не існує універсальних інформаційних систем контролю держбюджету, оскільки ІТ дуже залежать від того, що саме є центральним об'єктом їх контролюючої діяльності, від порядку її здійснення та від того, для кого призначені підсумки перевірок" [7].

Якщо говорити про застосування в Україні інформаційних технологій (ІТ) при здійсненні моніторингу та аналізу бюджетних процесів, то ситуація є складною [9]. Це підтверджує також аналіз вітчизняних публікацій, пов'язаних із застосуванням ІТ в аудиті та внутрішньогосподарському контролі, проведений С.В. Івахненковим [10]. Автор показує практичну відсутність комплексних досліджень у цієї сфері. Тому більш прийнятною є стратегія побудови системи моніторингу держбюджету, яка характерна для ринку системної інтеграції, де умовою успішної реалізації є створення спеціалізованих технологій, здатних до швидкої доробки моделей предметної сфери, та їх інтеграція з базовими інформаційними технологіями, за рахунок чого й досягаються позитивні результати при фінансових обмеженнях.

#### **Постановка задачі**

Метою статті є розроблення формалізованого підходу до побудови системи моніторингу виконання держбюджету України, який ґрунтується на побудові моделі предметної сфери та типових сценаріїв моніторингу й аналізу державного бюджету. Модель повинна охоплювати всі основні прецеденти і сутності бюджетного процесу та їх взаємозв'язки, що дає можливість побудувати ефективне програмне забезпечення моніторингу бюджетних процесів на всіх його стадіях (від моніторингу будь-яких фінансових показників до оцінки впливу бюджетних програм на соціально-економічний стан держави).

Об'єктом дослідження є методи і засоби обробки та аналізу багатовимірних даних з урахуванням особливостей предметної сфери. Предмет дослідження — процеси й засоби створення системи моніторингу бюджетного процесу в Україні.

# **Інформаційна модель і архітектура системи моніторингу держбюджету**

В основу системи моніторингу держбюджету покладена інформаційна модель [11, 12] моніторингу й аналізу бюджетних процесів, представлена у вигляді інформації, яка описує його суттєві параметри і змінні величини, зв'язки між ними, входи і виходи, а також взаємозв'язок із зовнішнім середовищем. Крім того, важливою є побудова адекватної моделі прецедентів використання, яка задає функціональну складову системи та дає змогу описати систему на концептуальному рівні.

Інформаційна модель моніторингу держбюджету (надалі — інформаційна модель) будується на базі формування багатовимірних даних, які описують бюджетні відносини, та складається з таких компонент (рис. 1):

fip *Pz* — множина фінансових показників, через які визначають стан бюджетних відносин у країні;

 $P_z^{\text{mep}}$  — множина показників, які характеризують економічний і соціальний стан країни (макроекономічні показники);

 $F^{\text{adb}}$  — напрями і функції фінансового моніторингу показників, що визначають бюджетні відносини;

Pr*<sup>m</sup>* ° — спеціалізовані ПЗ аналізу фінансових та економічних показників.

В основі моделі даних  $P_{\tau}^{\text{mep}}$  лежить структура бюджетних відносин, яка визначається показниками доходів, видатків та кредитування, фінансування бюджету та показників, що характеризують боргові зобов'язання [1]:

$$
P_z^{\text{fip}} = \{P_{\text{inc}}^{\text{fip}}, P_{\text{exp}}^{\text{fip}}, P_{\text{fin}}^{\text{fip}}, P_{\text{deb}}^{\text{fip}}\}.
$$

Показники множини  $\{P_{\text{inc}}^{\text{fip}}\}$  відображають доходи бюджету та різняться за податковими і неподатковими надходженнями, доходами від операцій з капіталом і трансфертами.

Показники множини  $\{P_{\text{exp}}^{\text{fip}}\}$  – видатки та кредитування, які класифікуються за бюджетними програмами, головними розпорядниками бюджетних коштів і функціями, з виконанням яких пов'язані видатки та кредитування бюджету.

Множина показників  $\{P^{\text{fip}}_{\text{fin}}\}$  містить показники, що характеризують категорію кредитора, а також типи боргових зобов'язань.

Множина показників { $P_{\rm deb}^{\rm fp}$ } систематизує інформацію про всі боргові зобов'язання держави, територіальної громади міст і класифікується за типом кредитора та типом боргового зобов'язання.

Сутністю компоненти  $P_z^{\text{mep}}$  є збір даних із розподілених джерел (заснованих на офіційних або громадських засадах), які містять інформацію про економічний і соціальний стан країни:

$$
P_z^{\text{mep}} = \{P_{\text{st}}^{\text{mep}}, P_{\text{pub}}^{\text{mep}}\},\
$$

де  $\{{P}_{\rm st}^{\rm{mep}}\}$  — множина показників, що ґрунту- $\epsilon$ ться на даних офіційної статистики,  $\{P_{\rm pub}^{\rm{mep}}\}$  множина показників, що базується на даних громадських організацій, незалежних джерел інформації, дослідженнях різноманітних центрів тощо.

В інформаційних моделях, які використовують параметрі сталої бюджетної системи [13— 16], оцінка впливу бюджетів на соціальні процеси, звичайно, заснована на даних офіційної статистики. Але для держав із перехідною економікою, де значна частина економіки перебуває в тіньовому секторі, показники, сформовані тільки на підставі офіційних даних —

 $P_{\text{st}}^{\text{mep}}$  — не відображають реальну економічну ситуацію в країні. Запропонована інформаційна модель враховує обидві групи факторів.

Моніторинг бюджету базується на методології бухгалтерського обліку, основою якого є бюджетна класифікація — систематизоване згрупування доходів, видатків, кредитування, фінансування бюджету, боргу відповідно до законодавства України та міжнародних стандартів.

Завдяки бюджетній класифікації кожний окремий показник  $P_z^{\text{fip}}$  має відмінний від інших кількісний набір цифр, тобто будь-який показник може бути однозначно ідентифікований у багатовимірній моделі даних (наприклад, доходи, видатки, трансфери, заборгованість тощо).

Отже, бюджетна класифікація описується виразом

$$
BC_z^{\text{fip}} = \{BC_{\text{inc}}^{\text{fip}}, BC_{\text{exp}}^{\text{fip}}, BC_{\text{fin}}^{\text{fip}}, BC_{\text{deb}}^{\text{fip}}\},\
$$

де {*BC* <sup>fip</sup>} — класифікація доходів бюджету;  ${BC}_{\text{exp}}^{\text{fip}}$  — класифікація видатків і кредитування бюджету;  $\{BC_{\rm fin}^{\rm fp}\}\;-\;$ класифікація фінансування бюджету;  $\{B C_{\rm deb}^{\rm fp}\}$  — класифікація боргу.

За своєю функціональною повнотою система моніторингу держбюджету належить до класу складних систем. Тому для побудови архітектури системи скористаємося методом декомпозиції за рівнями —  $\Re_{n}(\eta = 1, 2, ..., N)$  за ознакою функціонального призначення [17]. У межах рівня здійснюється опис функцій системи. При цьому кожен рівень  $\Re_n$  містить свою власну сукупність змінних. Залежно від повноти архітектури кількість рівнів може різнитися, але для системи моніторингу обмежимось 5 рівнями (див. рис. 1). Кожен рівень описується своєю множиною основних елементів і множиною параметрів. Наприклад, може знадобитися поглиблений опис функціональних модулів переробки інформації або подальша деталізація. Архітектура системи моніторингу має такі складники:

 $\mathfrak{R}_1$  — рівень джерел і потоків інформації фінансової та економічної звітності, що формується на підставі фінансової звітності розпорядників бюджетних коштів –  $Q_n^{\text{ap}}$ , звітності фіскальних органів —  $Q_1^{\text{fo}}$ , на основі казначей-

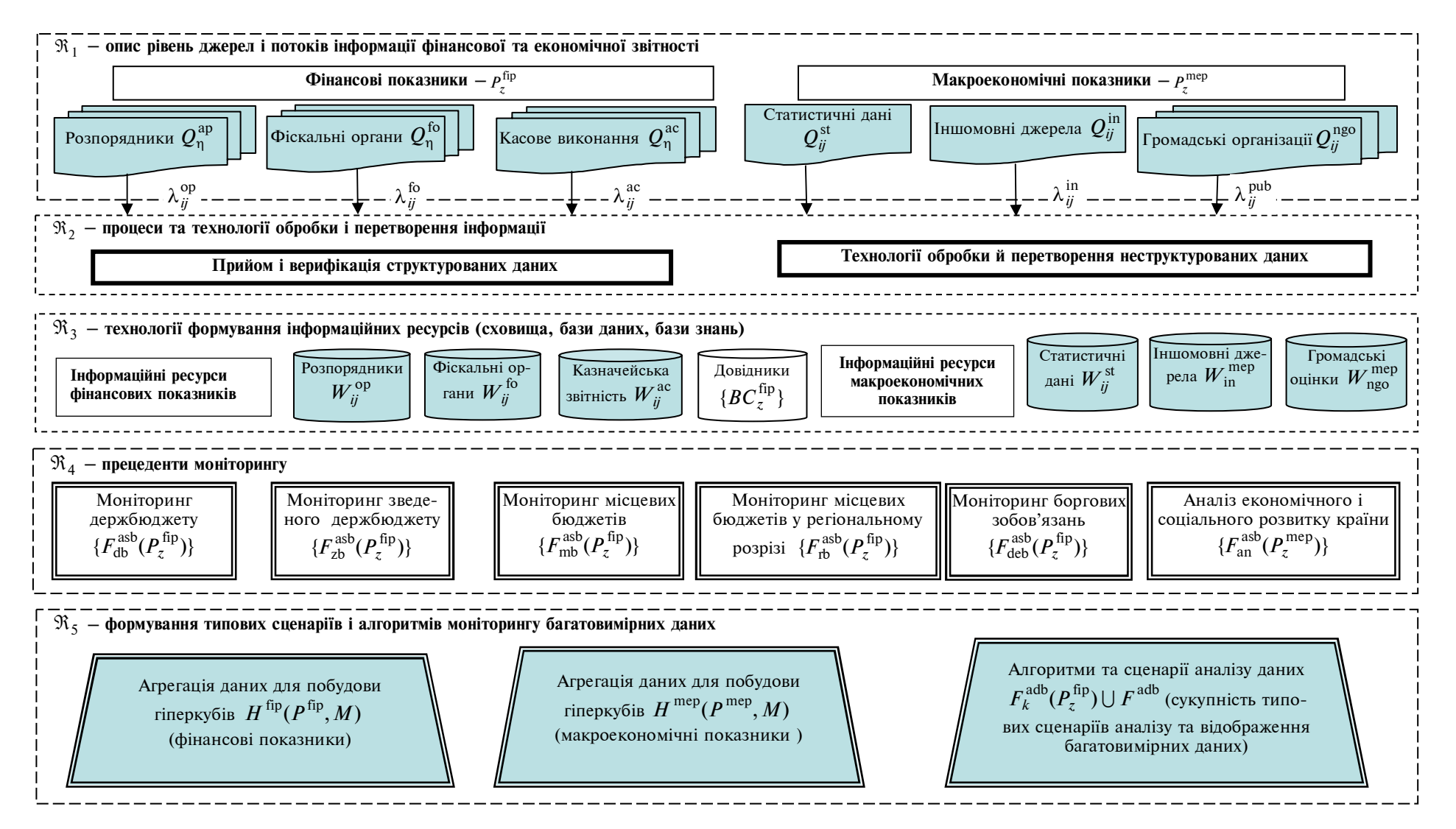

Рис. 1. Архітектурна система моніторингу та аналізу держбюджету України

ської звітності –  $Q_n^{\text{ac}}$ . Порядок надання та склад звітних форм визначаються відповідними нормативними документами;

 $\Re_{2}$  — рівень, який охоплює процеси вилучення, створення полів, очищення та завантаження інформації, а також інформаційні технології, що їх супроводжують (ETL-технології) [18];  $\mathfrak{R}_3$  — рівень опису інформаційних ресур-

сів, які накопичуються в системі (метадані);

 $\mathfrak{R}_4$  – рівень, який розглядає прецеденти моніторингу — постійного процесу оцінки якості функціонування бюджетної системи в часі. Відповідно до структури бюджету та територіальним устроєм України в моделі прецедентів моніторингу визначені:

• моніторинг виконання державного бюджету;

• моніторинг виконання зведеного бюджету;

• моніторинг виконання місцевих бюджетів;

• моніторинг виконання місцевих бюджетів у розрізі регіонів;

• моніторинг заборгованості бюджетних установ.

Прецеденти моніторингу описують сервіси для здійснення аналізу фінансових показників у будь-якому вимірі — доходів, видатків і кредитування, фінансування бюджету, показників, що характеризують боргові зобов'язання в розрізі державного, місцевих і зведеного бюджетів. Аналіз показників здійснюється в розрізі року, кварталу, місяця року, а також за регіональною ознакою. Бюджетна класифікація значно спрощує процес моніторингу бюджетного процесу та надає можливість всебічного аналізу (регіонального, національного й міжнаціонального) складових частин бюджетів усіх рівнів.

Зміст функцій моніторингу держбюджету наведено в табл. 1.

 $\Re_5$  — рівень формування типових сценаріїв [19] й алгоритмів оперативного аналізу багатовимірних даних, які засновані на сукупності типових прецедентів.

Основним поняттям багатовимірної моделі даних є поняття гіперкуба даних, що становить множину осередків  $H^{fip}(P^{fip},M)$ , які відповідають множині вимірів (напрямам і функціям дослідження фінансових показників виконання державного бюджету, зведеного бюджету, місцевих бюджетів у цілому та в розрізі регіонів, а також заборгованості бюджетних установ)

 $P^{\text{fip}} = \{p_1, p_2, ..., p_z\}$  та множині значень вимірів (стану фінансових показників згідно з бюджетною класифікацією, прийнятою у державі)

$$
M = M_{p_1} \cup M_{p_2} \cup \ldots \cup M_{p_z},
$$

де  $M_{p_z} = \{m_{1_z}, m_{2_z}, ..., m_{k_z}\}\$  — множина позначок виміру *pz* (наприклад, множина позначок виміру в регіональному розрізі з розбивкою по місяцях, кварталах, роках).

Враховуючи особливості бюджетного устрою України, гіперкуб даних моніторингу виконання бюджетів —  $H^{\text{fip}}(P_z^{\text{fip}}, M)$  — можна зобразити як сукупність проблемно орієнтованих гіперкубів, які відповідають напрямам моніторингу:

 $H_{\text{db}}^{\text{fip}}(P_{\text{db}}^{\text{fip}}, M)$  — гіперкуб фінансових показників виконання державного бюджету;

 $H_{\text{zb}}^{\text{fip}}(P_{\text{zb}}^{\text{fip}}, M)$  — гіперкуб фінансових показників виконання зведеного бюджету;

 $H_{\rm mb}^{\rm flip}(P_{\rm mb}^{\rm flip}, M)$  — гіперкуб фінансових показників виконання місцевих бюджетів;

 $H_{\text{rb}}^{\text{fip}}(P_{\text{rb}}^{\text{fip}}, M)$  — гіперкуб фінансових показників виконання місцевих бюджетів у розрізі регіонів;

 $H_{\text{dep}}^{\text{fip}}(P_{\text{dep}}^{\text{fip}}, M)$  — гіперкуб показників заборгованості бюджетних установ.

Формування коректного запиту до багатовимірних даних дає можливість експерту отримати зріз гіперкуба за будь-яким виміром  $H(P_z^{\text{fip}}, M_{p_z}) | H' \subseteq H$ , який містить саме необхідні для дослідження дані. При цьому використання традиційних методів для реалізації гіперкуба, наприклад, набір тимчасових таблиць (набір компонент Decision Cube), не є ефективним, оскільки не забезпечує необхідної швидкодії отримання необхідних даних, що дуже важливо для реалізації оперативного аналізу. Тому в системі моніторингу застосована OLAPтехнології (On-Line Analytical Proces-sing) [20], удосконалена за рахунок методу додаткової індексації.

Суть методу полягає в додаванні до бази даних фінансових показників відповідних метаданих, які описують основні сутності предметної сфери, що згодом використовуються для пошуку інформації на проіндексованих базах даних. Застосування цього методу дало можливість забезпечити час отримання зрізу гіперкуба за будь-яким виміром не

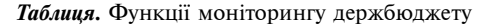

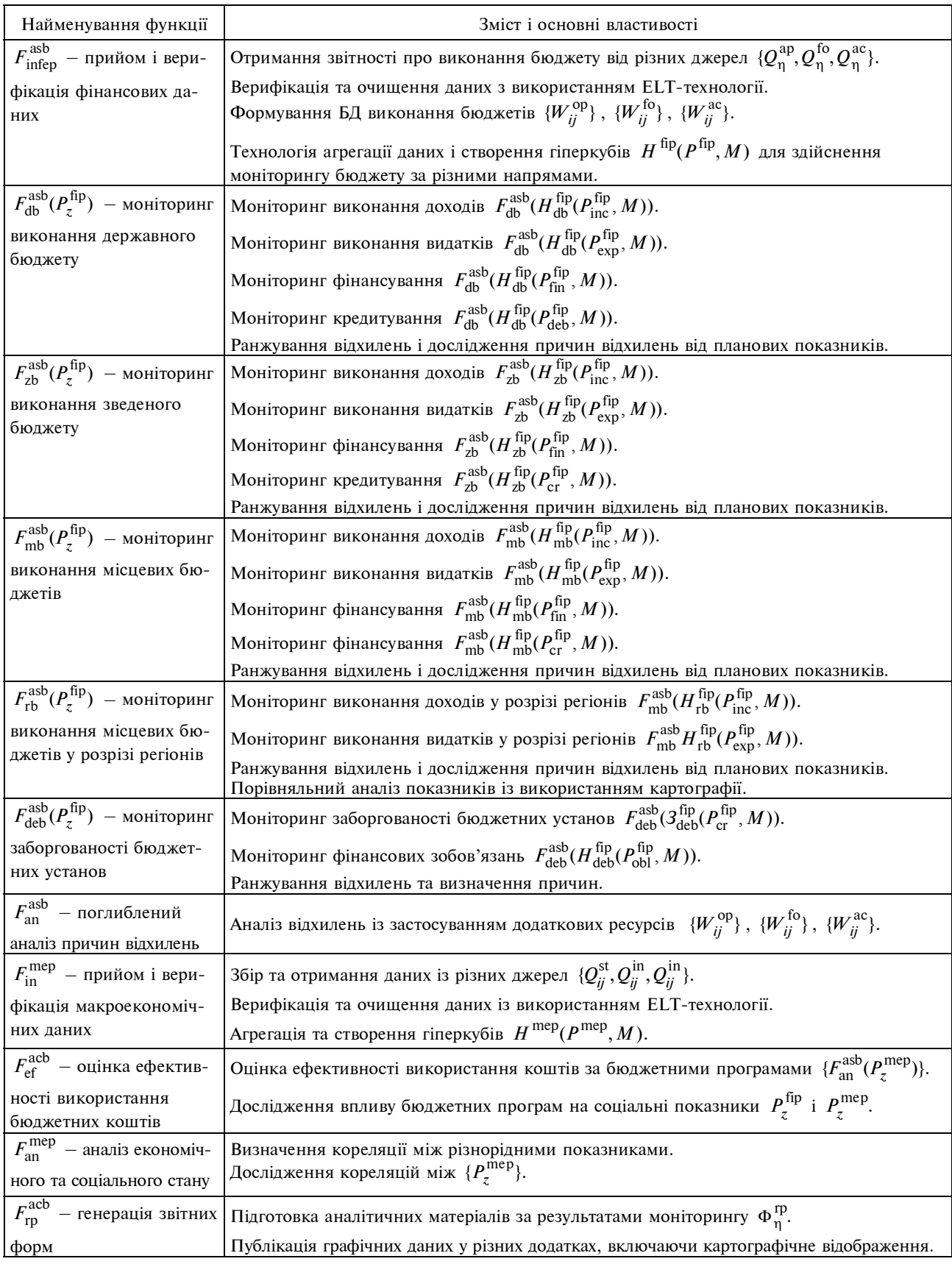

більше 5 с, хоча бази даних фінансових показників налічують мільйони записів.

# **Моніторинг бюджетних процесів**

Запропоновані для опису предметної сфери інформаційна модель і модель прецедентів дають можливість зображати процес моніторингу у вигляді сукупності типових сценаріїв поведінки експерта при досліджені даних предметної сфери. Засобом досягнення цієї мети є інтуїтивно-зрозумілий інтерфейс системи моніторингу, організований у такий спосіб, що експерт оперує не з базами даних або інформаційними ресурсами системи, а з типовими сценаріями аналітичної діяльності, завдяки яким експерт отримує потрібні зрізи даних, фактично, за один "дотик". Переваги такого підходу очевидні. Експерту надається Web-інтерфейс, який віддзеркалює предметну сферу в цілому, тобто напрями дослідження, функції процедури тощо. Графічний інтерфейс користувача побудований у такий спосіб, що аналітик без використання мови програмування може формувати складний запит  $H_l^{\text{fep}} = (p_1, m_1) \wedge (p_2, m_2)$  за будьякими параметрами (бюджети, доходи, видатки, розписи, призначення, звіти, роки, квартали, коди показників КЕК, КФК, КВК у бюджетній класифікації) для вибірки потрібного для дослідження зрізу даних  $\mathbf{H}'( P_z^{\text{fip}}, M_{p} ) \mid \mathbf{H}' \subseteq \mathbf{H}$ .

Аналіз даних починається з вибору напряму дослідження, тобто вибору проблемно-орієнтованого гіперкуба  $H^{\text{fip}}(P_{\tau}^{\text{fip}}, M)$ . Далі експерту потрібно визначитися з функцією дослідження  $F_k^{acb}(P_\tau^{fip}, M) \cup F^{acb}$  та сукупністю показників  $(P_1^{\text{fip}} \wedge P_2^{\text{fip}} \wedge P_3^{\text{fip}}) \cup P_z^{\text{fip}}\,,$  а також визначити основні виміри дослідження  $P^{\text{fip}} =$  $1 = \{ p_1, p_2, ..., p_z \}$  та позначки вимірів  $M_{p_z} =$  $1 = \{ m_1, m_2, ..., m_{kz} \}$  для змістовного дослідження фінансових показників. Система моніторингу автоматично формує запит  $H_z^{\text{fip}}$  із визначеними параметрами  $(p_z, M_{p_z})$  з метою отримання конкретного зрізу даних  $\mathbf{H}'(P_z^{\text{fip}}, M_p)$  та їх подальшого відображення для семантичного осмислення. Якщо отриманих даних недостатньо, формуються додаткові умови запиту  $H_{7+1}^{[1]}$ .

Типовий сценарій моніторингу бюджетного процесу складається з таких кроків (рис. 2).

Крок 1. Початком роботи застосування є вибір напряму дослідження фінансових показників (блок A1), тобто вибору проблемноорієнтованого гіперкуба  $H^{\text{fip}}( P_{x}^{\text{fip}}, M )$ . Наприклад, необхідно дослідити заборгованість бюджетних установ на звітну дату. Для цього застосування підключається до гіперкуба показників заборгованості бюджетних установ —  $H^{\text{fip}}_{\text{deb}}(P^{\text{fip}}_{\text{db}},M)$ .

Крок 2. У блоці А2, на підставі вибраного гіперкуба, розкривається список типових функцій, доступних експерту при досліджені обраного напряму. Експерт визначає функцію моніторингу  $F_k^{\text{acb}}(P_z^{\text{fip}}) \cup F^{\text{acb}}$ . Наприклад, моніторинг фінансових зобов'язань  $\,F^{\rm asb}_{\rm deb}(H^{\rm flip}_{\rm deb}(P^{\rm flip}_{\rm obl},M))$  .

Крок 3. У блоках А3 і А4 визначається перелік показників  $P_1^{\text{fip}} \wedge P_2^{\text{fip}} \wedge P_{\text{z}}^{\text{fip}}$ , за якими провадиться дослідження та визначається вимір  $\{p_1, p_2, ..., p_z\}$ , за яким має виконуватися запит до гіперкуба та встановлюються позначки виміру  $M_{p_x} = \{m_{k_1}, ..., m_{k_z}\}.$ 

Крок 4. У блоці А5 формується автоматичний запит  $H_l^{\text{fip}} = (p_1, m_1) \wedge (p_2, m_2)$  для отримання визначеного зрізу даних гіперкуба.

Крок 5. У блоці А6 безпосередньо виконується звернення до гіперкуба і формується зріз даних  $H'(P_1^{\text{fip}}, M_{p1} \wedge P_2^{\text{fip}}, M_{p2} \wedge P_z^{\text{fip}}, M_{pz})$ для відображення в зручному для аналізу вигляді.

Крок 6. У блоці А7 вибираються форми відображення даних. Експерт може вибрати будь-яку форму відображення за допомогою аналітичних процедур: у вигляді таблиць, гістограм, кругових діаграм, порівняльних діаграм, діаграм динаміки за кількома вимірами, діаграм з прив'язкою до картографічної основи. З метою усунення надлишкової функціональності перелік аналітичних процедур корелюється з напрямом та функцією моніторингу. Наприклад, процедура відображення даних на картографічному фоні притаманна тільки дослідженням місцевих бюджетів у регіональному розрізі — гіперкуб  $H_{\text{rb}}^{\text{fip}}(P_{\text{rb}}^{\text{fip}},M)$ .

Наявність власних спеціалізованих ПЗ побудови на картографічній основі результатів

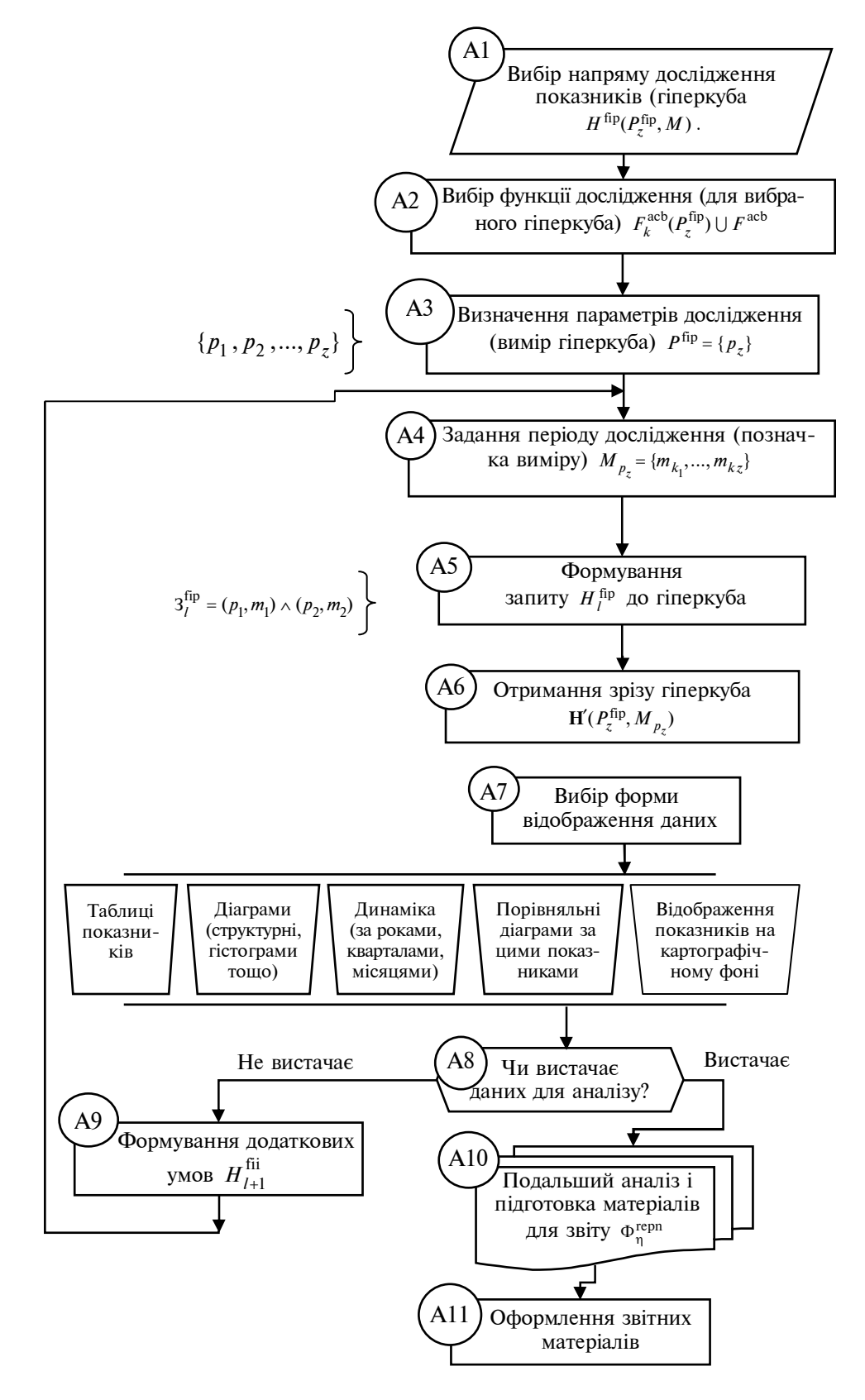

Рис. 2. Типовий сценарій моніторингу й аналізу бюджетного процесу

оперативного аналізу дає змогу відмовитися від використання ГІС-технологій, заснованих на комерційному серверному програмному забезпеченні, й тим самим істотно знизити обсяг витрат на придбання базового програмного забезпечення та на його наступний супровід.

Крок 7. У блоці А8 (за результатами відображення даних у зручному для сприйняття вигляді) виконується аналіз отриманих даних  $\mathbf{H}'(P_{1}^{\text{fip}}, M_{p1} \wedge P_{2}^{\text{fip}}, M_{p2} \wedge P_{z}^{\text{fip}}, M_{pz})$  та робиться оцінка, чи вистачає даних для аналізу. Якщо даних недостатньо — виконується перехід до блока А9. Якщо вистачає — перехід до блока А10.

Крок 8. Формування додаткових умов з метою отримання зрізу даних з іншою позначкою виміру  $M_{p_z} = \{m_{k_1}, ..., m_{k_z}\}\$  виконується у блоці А9.

Кроки 3—8 виконуються в циклі, доки не отримаємо зріз  $H'(P_1^{\text{fip}}, M_{p1} \wedge P_2^{\text{fip}}, M_{p2} \wedge P_z^{\text{fip}}, M_{pz})$ з достатніми для аналізу даними.

Крок 9. Кінцевим кроком сценарію є експорт даних до вибраної форми звіту –  $\Phi_{\eta}^{\text{rep}}$ : доповідна записка, звіт, аналітична довідка, експертний висновок та інші.

Цикл агрегації й аналізу багатовимірних даних повторюється для всіх актуальних показників. Після завершення моніторингу показників виконується генерування узагальненого звіту. Як правило, узагальнений звіт містить як текстові, так і графічні фрагменти аналітичних матеріалів.

На підставі запропонованої архітектури побудовано аналітичне ядро системи моніторингу держбюджету, визначено склад інформаційних ресурсів, які зберігаються в системі, регламент і технології їх обробки.

Структура ПЗ моніторингу бюджетних процесів в Україні наведена на рис 3. Система моніторингу входить до складу інформаційно-аналітичної системи Рахункової палати України. ПЗ моніторингу реалізовані за технологією "клієнт—Intranet-сервер—сервер баз даних". Дані зберігаються на сервері БД під керуванням СУБД Оrаclе 11g, яка забезпечує їх цілісність, збереження та доступ (на запис, корегування або читання) згідно з повноваженнями кожного користувача. Intranet-сервер обслуговує запити з метою отримання зрізів даних від сервера БД, проводить необхідні обчислення і перетворення інформації, формує та публікує у

власній файловій системі веб-сторінку, яка відображається на АРМі користувача стандартними засобами веб-браузера (Microsoft Internet Explorer). Оскільки обсяг БД моніторингу постійно зростає та за станом на серпень 2013 р. становить більше 15 000 000 записів, то для прискорення обміну використовується сучасний веб-браузер Internet Explorer 9, 10 і вище. Цей веб-браузер оснащений новим движком JavaScript "Chakra", що збільшує продуктивність виконання сценаріїв на мові JavaScript в окремих випадках до 10 разів порівняно з Internet Explorer 6. Веб-браузер також оснащений процесором підтримки мови ECMAScript 5, що застосовується як мова опису сценаріїв взаємодії різноманітних веб-сервісів.

Система моніторингу є відкритою та масштабованою, що дає змогу вводити до БД нові показники, звіти, функції, типові сценарії та процедури. Тобто в міру розширення спектра завдань, які мають вирішувати фахівці, до системи додаються нові функції та процедури, але кардинально не змінюється інтерфейс користувача системи, що враховує психологічні аспекти несприйняття користувачем змін, які на її погляд не є конче потрібними.

Функції оцінки ефективності використання бюджетних коштів й аналізу економічного та соціального стану країни реалізовано за допомогою спеціалізованого програмного забезпечення "Моніторинг макроекономічного та соціального стану України", яке також входить до складу інформаційно-аналітичної системи Рахункової палати України. Система макроекономічного моніторингу має свою БД, реалізовану в середовищі Oracle 11g. Якщо в процесі оцінки ефективності використання бюджетних коштів експерту не вистачає детальних даних, то система макроекономічного моніторингу автоматично підключається до БД системи моніторингу фінансових показників. Приклади інтерфейсу користувача системи "Моніторинг макроекономічного та соціального стану України" наведені на рис. 4.

Семантична й технологічна взаємодія різних програмних застосувань, реалізованих на підставі запропонованої моделі, забезпечує вирішення всього спектра завдань моніторингу бюджетів усіх рівнів, включаючи завдання оцінки ефективності використання коштів держбюджету та кореляції макроекономічних показників з фінансовими показниками.

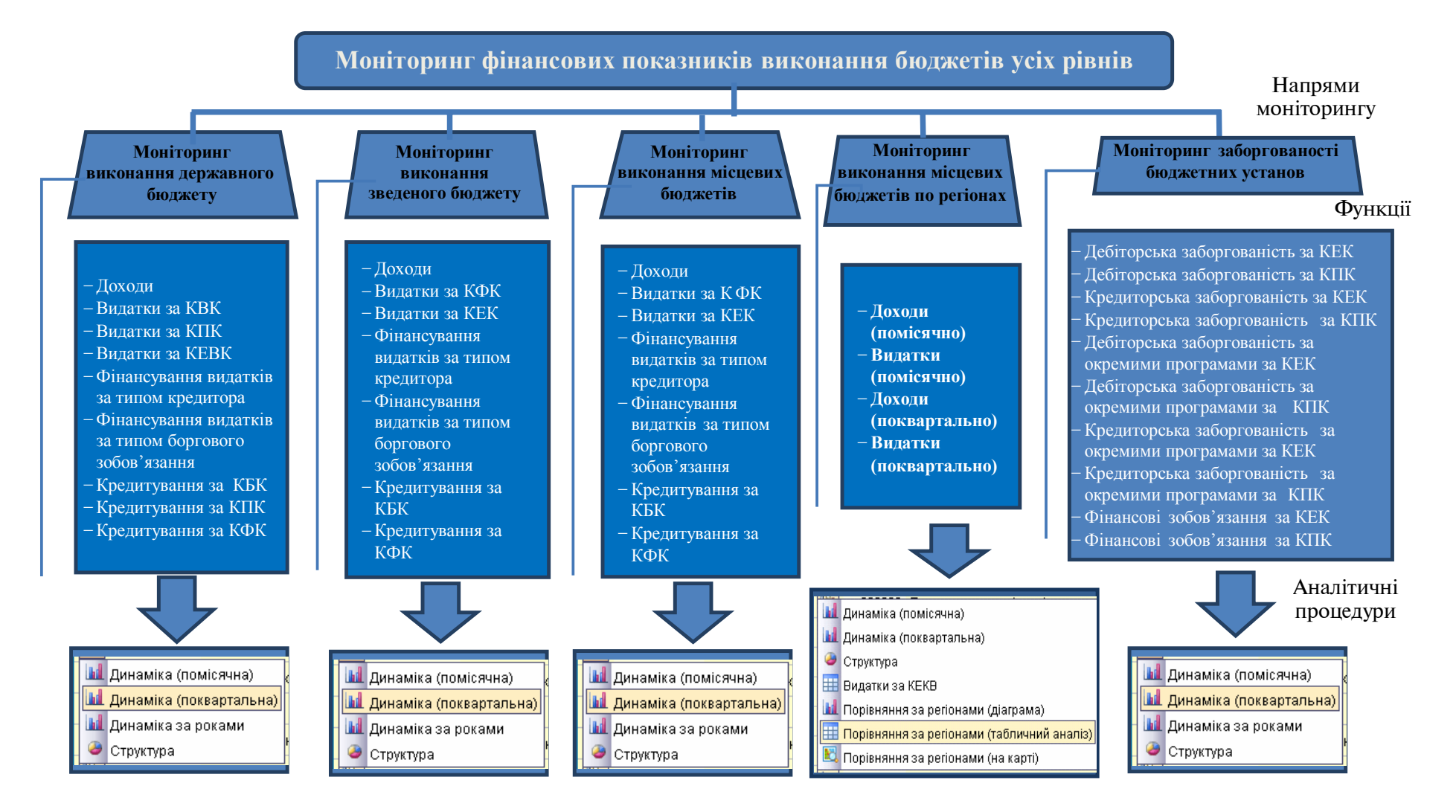

Рис. 3. Структура програмного забезпечення "Моніторинг фінансових показників виконання бюджетів"

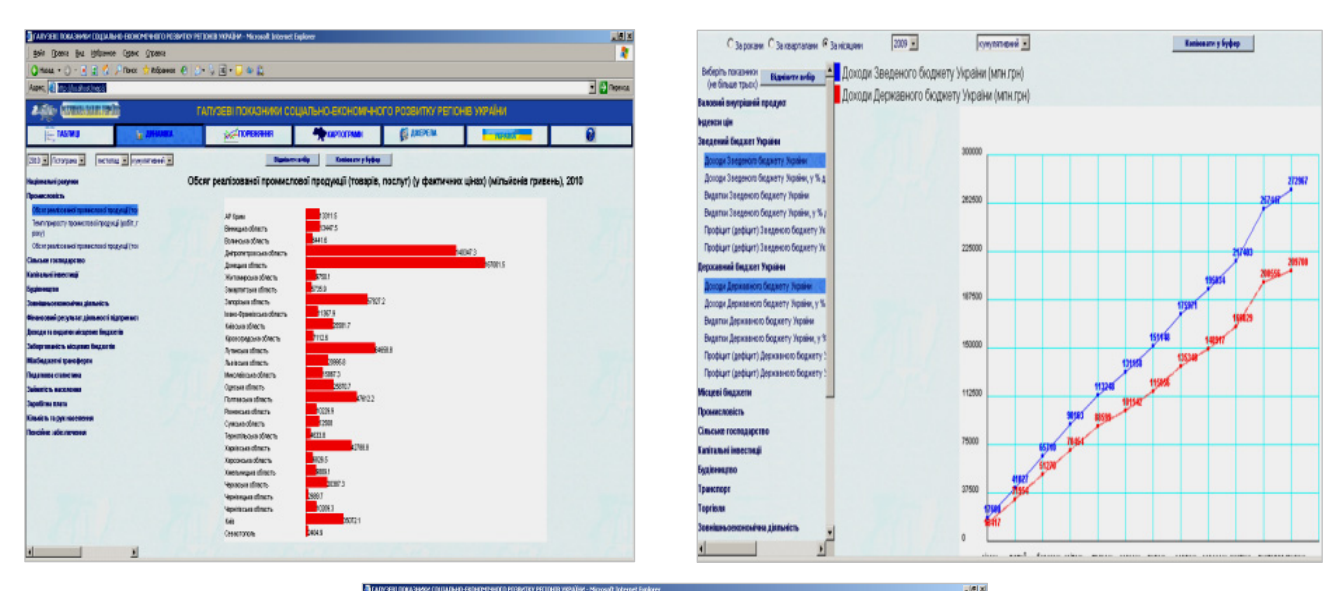

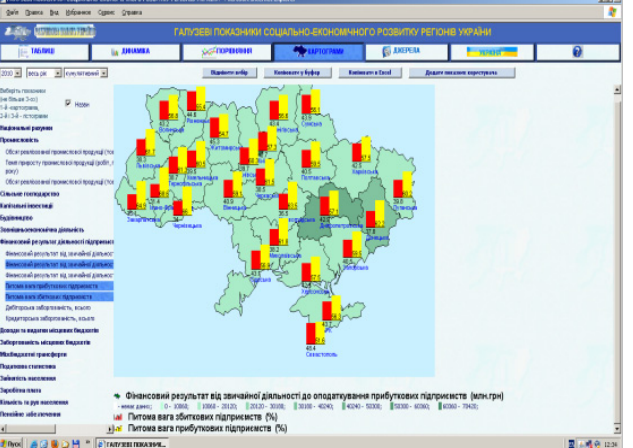

Рис. 4. Приклади інтерфейсу користувача ПЗ "Моніторинг макроекономічного та соціального стану України"

## **Висновки**

Розроблено формалізований підхід до побудови системи моніторингу виконання держбюджету України, який ґрунтується на розробці інформаційної моделі та моделі прецедентів предметної сфери та типових сценаріїв моніторингу й аналізу державного бюджету. Запропонований підхід, на відміну від існуючих, враховує особливості національного устрою бюджетних процесів (змінюваність у часі організаційної структури суб'єктів процесу, номенклатури і контенту інформаційних ресурсів) та забезпечує регламент здійснення аналізу бюджетного процесу на всіх стадіях.

Для забезпечення потрібного часу обробки запитів до даних розроблений удосконалений метод оперативного аналізу даних, який дає змогу поєднати процедури формування OLAP- зрізів даних за будь-якими вимірами з широким спектром процедур візуалізації даних (включаючи картографічну основу).

На основі запропонованих інформаційної моделі та моделі прецедентів з використанням удосконаленого методу оперативного аналізу даних розроблено архітектуру та програмні засоби системи моніторингу фінансових показників виконання держбюджету та моніторингу макроекономічних показників соціального стану країни, яка враховує особливості бюджетних процесів в Україні та потребує лише доробки моделей предметної сфери без корегування архітектури системи в цілому для вирішення нових задач аналізу бюджетного процесу.

Наведені результати досліджень є базою для подальшої розробки та реалізації нових типових і вторинних, у тому числі прогнозних, сценаріїв аналізу бюджетного процесу в Україні.

- 1. *Шмаков А.* Сервис-ориентированный подход в бизнес-аналитике от Oracle. — Режим доступа: http://citforum.ru/database/oracle/soaway.
- 2. *Чубукова И.А.* Data Mining: Учебн. пособие. 2-е изд., испр. — М.: Интернет-Университет Информ. Технологий; БИНОМ. Лаборатория знаний, 2008. — 382 с.
- 3. *Бизнес-аналитика* и не только*.*  2010. Режим доступа: http://www.sas.com/offices/europe/russia/software/ EIP/index.html.
- 4. *Всеохватывающее* решение для управления эффективностью компании. — Режим доступа: http://www. oracle.com/global/ru/solutions/ hyperion/index.html.
- 5. *Е. Чемберс*. Компютерний аудит. Лондон, 1981. 238 с.
- 6. *Кловез К.* Аудит процесів електронної обробки даних. Канада, 1988. — 590 с.
- 7. *Семинар ЕВРОСАИ* "Использование информационных технологий в аудите исполнения государственного бюджета". — Режим доступа: http://www.ach. gov.ru/eurosai.
- 8. *V Конгрес ЕВРОСАИ* "Использование средств информационной технологии в контроле за исполнением государственного бюджета". — Режим доступа: http:// www.ach.gov.ru/eurosai.
- 9. *Назаренко О.О., Михайленко Ю.В.* Автоматизація аудиту в Україні: підходи і програмне забезпечення. — Режим доступу: http://www.rusnauka.com/2\_KAND\_2009/ Economics/39554.doc.htm.
- 10. *Івахненков С.В.* Інформаційні технології в аудиті та внутрішньогосподарському контролі. — Режим досту-

Рекомендована Радою теплоенергетичного факультету НТУУ "КПІ"

пу: http://www.ivakhnenkovaudit.info/IvakhnenkovDoct OfSciences.pdf.

- 11. *Information* model [Online]. Available: http://en.wikipedia. org/wiki/Information\_model.
- 12. *V. Repa,* Information Modeling of Organizations. Bruckner Publishing, 2012.
- 13. *Методы* анализа и прогнозирования, применяемые в процессе исполнения бюджета в США. — Режим доступа: http://bujet.ru/article/22524.php.
- 14. *Анализ* исполнения сводного бюджета. Режим доступа: http://www.cis2000.ru/cisBudgetingTwo.
- 15. *Финансовая* модель и архитектура системы бюджетирования. — Режим доступа: http://www.intellectcapital.ru/text/69.htm.
- 16. *Функциональная* модель казначейского исполнения бюджетов. — Режим доступа: http://www.fer.ru/rftap/files/ RFTAP\_OCBS\_3.1.2\_Final\_report\_4.pdf.
- 17. *Анализ* зарубежного опыта организации исполнения бюджета. — Режим доступа: http://bibliofond.ru/view. aspx.
- 18. *Додонов О.Г., Сенченко В.Р.* Построение информационных моделей корпоративных информационноаналитических систем // Реєстрація, зберігання і обробка даних. — 2003. — **5**, № 3. — С. 27—39.
- 19. *Коваль А.В., Сенченко В.Р.* Построение системы анализа выполнения госбюджета на основе сценарного похода // Сб. тезисов XIV Междунар. научно-техн. конф. "Системный анализ и информационные технологи" [SAIT 2012]. — К.: ИПСА НТУУ "КПИ", 2012. — С. 202—203.
- 20. *Реализация* OLAP. Режим доступа: http://www.basegroup.ru/library/dw\_olap/olap\_core\_part2/.

Надійшла до редакції 11 жовтня 2013 року